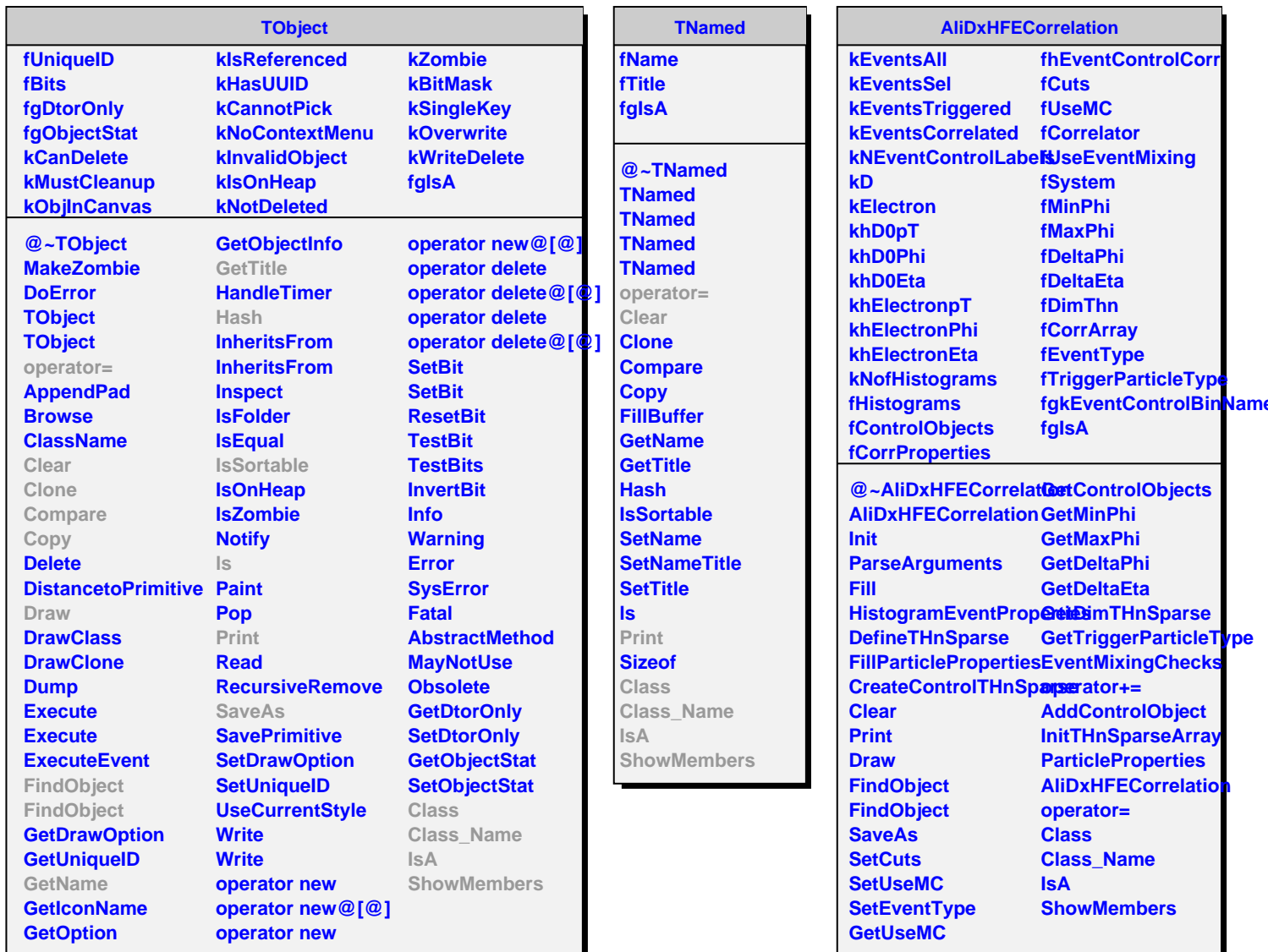

**Type**